User interfaces: Running Haskell in the browser

## User interfaces

- Programs in the terminal don't scale well
- How to make windows, buttons, graphics, etc. ?
- Several GUI libraries in Haskell:
	- [wxHaskell](http://www.haskell.org/haskellwiki/WxHaskell), [Gtk2Hs](http://www.haskell.org/haskellwiki/Gtk2Hs), etc.
- Status: Hard to install reliably across platforms <http://www.haskell.org/pipermail/haskell-cafe/2013-September/109022.html>
- But things are improving:
	- Changes in GHC 7.8
	- New maintenance of wxHaskell <http://www.haskell.org/pipermail/haskell-cafe/2013-October/109127.html>

## Alternative: Haskell in the web browser

- [Haste](https://github.com/valderman/haste-compiler) (the choice in this course)
	- Compile Haskell to Javascript
	- Run Haskell *directly in the browser*
	- Developed by Chalmers student Anton Ekblad
- Other Haskell  $\rightarrow$  Javascript options
	- [Fay](https://github.com/faylang/fay/wiki) (only supports a limited subset of Haskell)
	- [GHCJS](https://github.com/ghcjs/ghcjs) (no official release yet)
- [Threepenny-gui](http://www.haskell.org/haskellwiki/Threepenny-gui)
	- A small graphical web-server that interacts with Haskell programs

## Lab 4

- Part I: Pretty printer and parser for mathematical expressions
- Part II: Draw function graphs in the browser
	- Using Haste

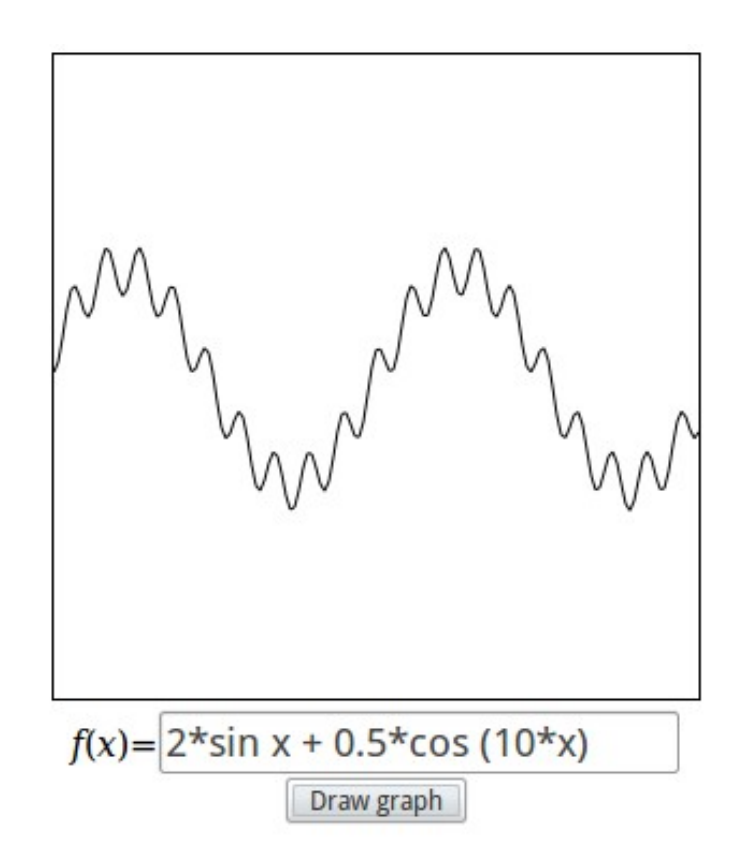

## **Haste**

See examples on the [Haste page](http://www.cse.chalmers.se/edu/course/TDA555/haste.html)